Docker Machine makes it really easy to create Docker hosts on center. It creates servers, installs Docker on them, then configures tent https://docs.docker.com/machine/

Desktop application for running Docker in VirtualBox on OS X v

Open vSwitch-based Software-Defined Networking over Docker abstraction at the socket-layer. http://socketplane.io

Setup resource pools, groups and allocate to users, application: support, user separation. Automate deployment of container-based applications across multiple supports,  $a$ data centers – integrate with registries, hubs. Schedule, orchest Manage, troubleshoot, and audit container application activity firewall, public cloud, or hybrid cloud. http://stackengine.com

Centurion is deployment tool for Docker. Takes containers from a correct environment variables, host volume mappings, and port

OpenShift Origin is the open source upstream of OpenShift, the Hat. Also known as Platform-as-a-Service, OpenShift takes care of focus on your app. www.openshift.org

libswarm is a toolkit for composing network services. It defines a communicate with each other.

Cloud66 is a paid service for managing applications in Docker c http://www.cloud66.com

Fleet ties together systemd and etcd into a distributed init sys cluster level instead of the machine level. This project is very l orchestration. github.com/coreos/fleet

Kubernetes enables users to ask a cluster to run a set of contain ers on. Has scheduler.

Architecturally, we want Kubernetes to be built as a collection of alternative schedulers, storage systems, and distribution mecha Kubernetes is intended to run on multiple cloud providers, as w A single Kubernetes cluster is not intended to span multiple available. Kubernetes is not currently suitable for use by multiple users. Kubernetes provides higher-level organizational constructs in support of common on service applications, but which could also be expanded to batch and test working. Hubernetes.

Fast, isolated development environments. www.fig.sh

Stackato is the first enterprise-grade, cloud application platform to incorporate Docker, an open-source project focused on packaging and deploying Linux Containers (LXC). In addition to containers also provide a number of benefits to organizations su the application lifecycle and enabling workload portability.  $w$ 

Hroot provides transports and straightforward configuration files for Docker. Strongly version  $f$ them offline or over SSH & HTTP with git! github.com/polyda

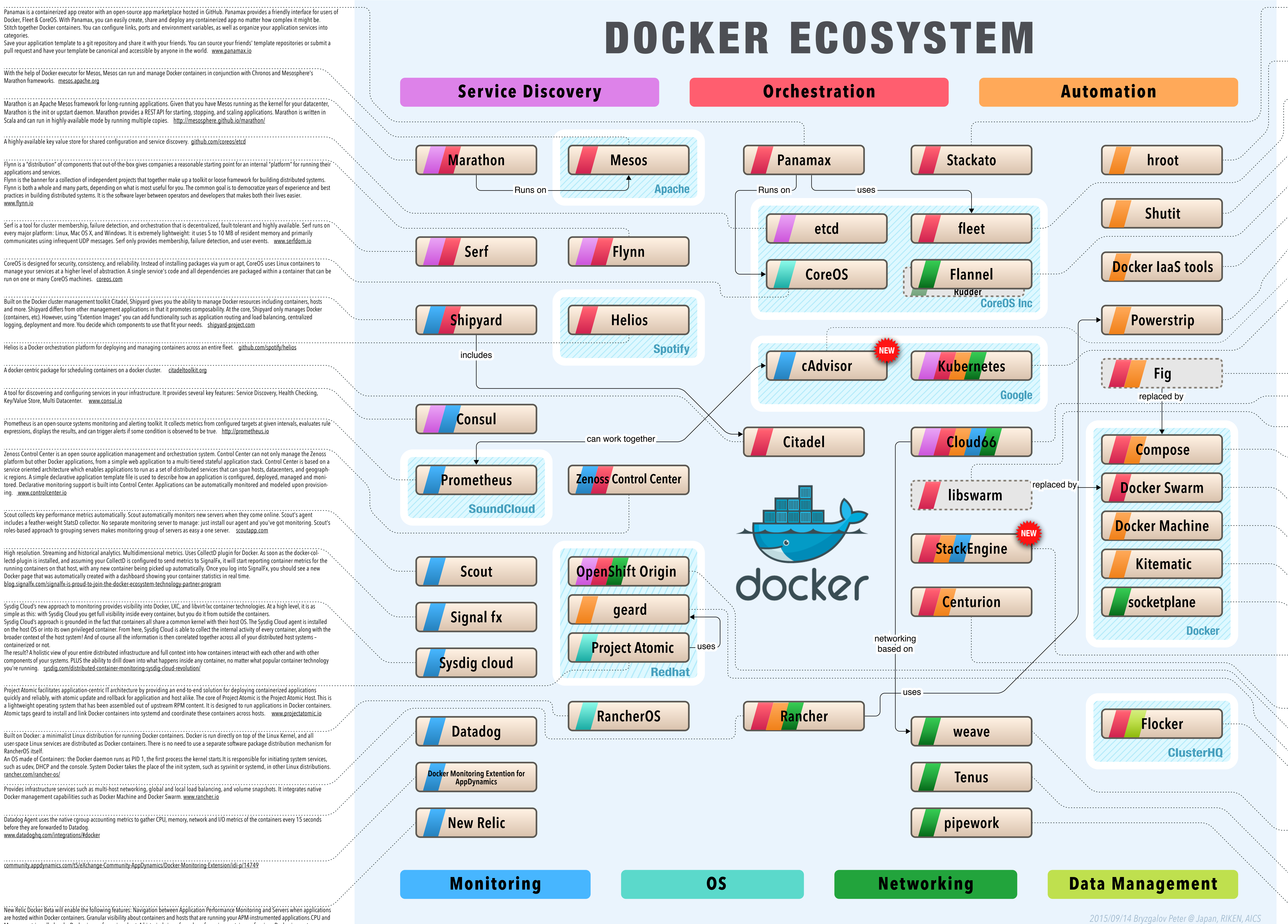

Compose is a tool for defining and running complex application application in a single file, then spin your application up in a single command which does even get it running. Compose is great for development environment production yet. https://github.com/docker/compose

Docker Swarm is a simple tool which controls a cluster of Docke clustering system. It allows you to connect to a single Docker end https://github.com/docker/swarm/

ShutIt is a tool for managing your build process that is both st github.com/ianmiell/shutit

flannel is a virtual network that gives a subnet to each host for

Docker IaaS Tools is a tool set for creating basic single-host mu

Powerstrip is a configurable, pluggable HTTP proxy for the Dock types into the same Docker daemon. github.com/ClusterHQ

Analyzes resource usage and performance characteristics of running

Software-Defined Networking for Linux Containers. github.com/jpetazzo/pipework

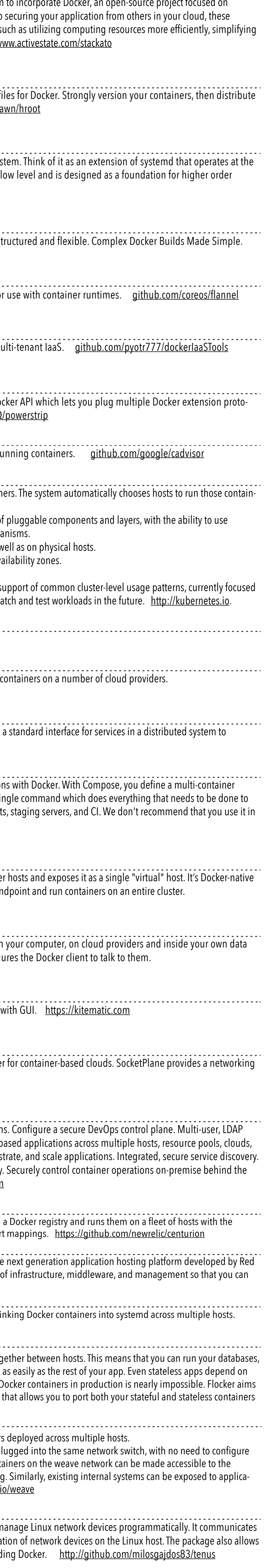

geard is a command-line client and agent for integrating and lingthang across into system and across multiple h http://openshift.github.io/geard/

Flocker lets you move your Docker containers and their data tog queues and key-value stores in Docker and move them around many stateful services and currently running these services in D to solve this problem by providing an orchestration framework to between environments. clusterhq.com

Weave creates a virtual network that connects Docker containers Applications use the network just as if the containers were all plugged into the same network switch, and no n port mappings, links, etc. Services provided by application containers on the services provided by application outside world, regardless of where those containers are running tion containers irrespective of their location. github.com/zettion

Tenus is a Golang package which allows you to configure and m with Linux Kernel via netlink to facilitate creation and configurat for more advanced network setups with Linux containers including or

Memory metrics rolled up by Docker image for a given host. A historical view of number of running containers of a given Docker image type. discuss.newrelic.com/t/how-to-try-out-the-docker-beta/19478